## SAMS Domestic Quick Tour: Proposal Creation - Results Monitoring Plan & Work Plan

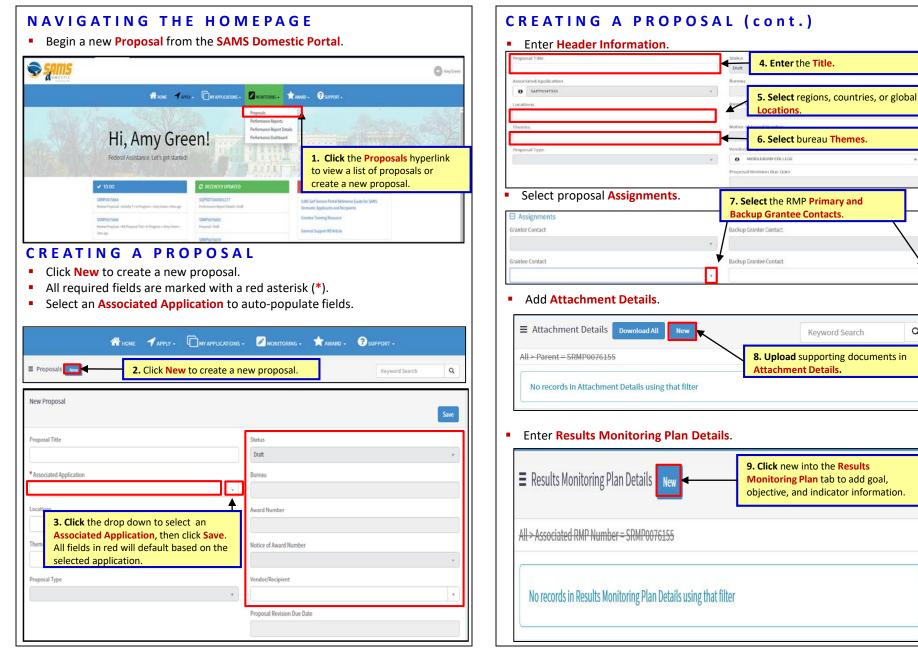

^

Q

Keyword Search

## SAMS Domestic Quick Tour: Proposal Creation - Results Monitoring Plan & Work Plan

| al Number                                                                                                    |                                                              |                                                                                                    |       |
|----------------------------------------------------------------------------------------------------|--------------------------------------------------------------|----------------------------------------------------------------------------------------------------|-------|
| 3                                                                                                    |                                                              |                                                                                                    |       |
| Soal                                                                                                    |                                                              |                                                                                                    |       |
| Helping teach investment practices and po                                                                                                    | licles to Children                                           | <ol> <li>Enter Goal and Objective<br/>information.</li> </ol>                                                                                                    |       |
| jective Number                                                                                                    |                                                              |                                                                                                    |       |
| 3                                                                                                    | /                                                            |                                                                                                    |       |
| lective                                                                                                    | <b></b>                                                      |                                                                                                    |       |
| Helping teach Investment practices and po                                                                                                    | licies to Children with an er                                | mphasis on rural areas in thailand                                                                                                    |       |
|                                                                                                    |                                                              |                                                                                                    |       |
| tor                                                                                                    |                                                              |                                                                                                    |       |
|                                                                                                    |                                                              |                                                                                                    |       |
| Ivity Reference 11. Select Wo                                                                                                    | ork Plan activities                                          | in the                                                                                                    |       |
| Activities Ref                                                                                                    | ference field.                                               |                                                                                                    |       |
| Indicator                                                                                                    |                                                              |                                                                                                    | ×     |
|                                                                                                    |                                                              |                                                                                                    |       |
| Disaggregation 1                                                                                                    |                                                              |                                                                                                    |       |
|                                                                                                    |                                                              |                                                                                                    | ~     |
| DISUBBLICEDUIONI                                                                                                    |                                                              |                                                                                                    | ~     |
|                                                                                                    |                                                              |                                                                                                    | ~     |
| Indicator                                                                                                    |                                                              | Besoonsible Parties                                                                                                    | ~     |
| Indicator<br>licator Number                                                                                                    | 12. Select                                                   | Responsible Parties                                                                                                    | ~     |
| Indicator<br>licator Number<br>3                                                                                                    | bureau or                                                    | SogginsM@state.gov                                                                                                    | ~     |
| Indicator<br>Ilicator Number<br>3<br>Ilicator                                                                                                    | bureau or<br>Standard                                        | x GogginsM@state.gov<br>Reporting By                                                                                                    | ~     |
| Indicator<br>Ilicator Number<br>3<br>Ilicator                                                                                                    | bureau or<br>Standard<br>Foreign                             | x GogginsM@state.gov<br>Reporting By<br>Number                                                                                                    | ~     |
| Indicator<br>licator Number<br>s<br>s<br>YOUTH-1j - Geographic location: rural<br>slicator Definition                                                                                                    | bureau or<br>Standard<br>Foreign<br>Assistance               | x     GogginsM@state.gov       Reporting By       Number       * Total Target Number                                                                                                    | ~     |
| Indicator<br>dicator Number<br>3<br>Sicator<br>YOUTH-1) - Geographic location: rural<br>dicator Definition                                                                                                    | bureau or<br>Standard<br>Foreign                             | x GogginsM@state.gov<br>Reporting By<br>Number                                                                                                    | ~     |
| Indicator<br>dicator Number<br>3<br>dicator<br>YOUTH-13 - Geographic location: rural<br>dicator Definition<br>targeting youth in rural locations in EAP                                                                                                    | bureau or<br>Standard<br>Foreign<br>Assistance               | x     GogginsM@state.gov       Reporting By       Number       * Total Target Number                                                                                                    | ~<br> |
| Indicator<br>Jicator Number<br>3<br>Sicator<br>YOUTH 13 - Geographic location: rural<br>Sicator Definition<br>targeting youth in rural locations in EAP<br>Sicator Type<br>13, Selecc                                                                                                    | bureau or<br>Standard<br>Foreign<br>Assistance               | × GogginsM@state.gov       Reporting By       Number       * Total Target Number       200                                                                                                    |       |
| Indicator<br>dicator Number<br>3<br>Sicator<br>VOUTH-1j - Geographic location: rural<br>dicator Definition<br>targeting youth in rural locations in EAP<br>Sicator Type<br>nput<br>13. Selec<br>Type.                                                                                                    | bureau or<br>Standard<br>Foreign<br>Assistance<br>Indicator. | × GogginsM@state.gov       Reporting By       Number       * Total Target Number       200                                                                                                    |       |
| Indicator<br>dicator Number<br>s<br>sicator<br>VOUTH-13 - Geographic location: rural<br>dicator Definition<br>targeting youth in rural locations in EAP<br>dicator Type<br>13. Selec<br>Type.                                                                                                    | bureau or<br>Standard<br>Foreign<br>Assistance<br>Indicator. | x     GogginsM@state.gov       Reporting By     Number       * Total Target Number     200       Total Target Percent                                                                                                    |       |
| Indicator<br>dicator Number<br>s<br>sicator<br>VOUTH-13 - Geographic location: rural<br>dicator Definition<br>targeting youth in rural locations in EAP<br>dicator Type<br>13. Selec<br>Type.                                                                                                    | bureau or<br>Standard<br>Foreign<br>Assistance<br>Indicator. | x     GogginsM@state.gov       Reporting By     Number       * Total Target Number     200       Total Target Percent                                                                                                    |       |
| Indicator<br>Ilicator Number<br>s<br>licator<br>vourH-1j - Geographic location: rural<br>dicator Definition<br>licator Definition<br>licator Type<br>setine Number<br>100                                                                                                    | bureau or<br>Standard<br>Foreign<br>Assistance<br>Indicator. | Image: Second Second |       |
| Indicator<br>Ilicator Number<br>s<br>licator Number<br>y VOUTH-13 - Geographic location: rural<br>licator Definition<br>licator Definition<br>licator Definition<br>sargeting youth in rural locations in EAP<br>stator Type<br>13. Select<br>Type.<br>100<br>seline Number<br>100<br>seline Percent                           | bureau or<br>Standard<br>Foreign<br>Assistance<br>Indicator. | Image: State gov         Reporting By         Number         * Total Target Number         200         Total Target Percent                                                                                                    |       |
| Indicator<br>Ilicator Number<br>s<br>Ilicator 0<br>YOUTH-1j - Geographic location: rural<br>Ilicator Definition<br>Ilicator Definition<br>Ilicator Definition<br>Ilicator Type<br>Ilicator Type<br>Ilicator Type<br>Ilicator Type<br>Ilicator Type<br>Ilicator Type<br>Ilicator Seline Number<br>Ilicator Seline Percent<br>50 | bureau or<br>Standard<br>Foreign<br>Assistance<br>Indicator. | Image: Second Second |       |
| Indicator<br>Sicator Number<br>Sicator<br>YOUTH-13 - Geographic location: rural<br>Sicator Definition<br>targeting youth in rural locations in EAP<br>Sicator Type<br>nput<br>Seline Number<br>100<br>Seline Percent<br>So<br>Seline Date                                                                                      | bureau or<br>Standard<br>Foreign<br>Assistance<br>Indicator. | Image: Source       Reporting By       Number       * Total Target Number       200       Total Target Percent       Image: Total Target Other       Data Source       14. Assign Responsible Parties for monitoring the indicator.                                                                                                    |       |
| Indicator<br>dicator Number<br>3<br>dicator Number<br>3<br>dicator Definition<br>targeting youth in rural locations in EAP<br>dicator Type<br>nout<br>13. Select<br>Type.<br>13. Select<br>Type.<br>100<br>seline Number<br>100<br>seline Parcent<br>50<br>seline Date<br>2020-03-10<br>di di Messor                           | bureau or<br>Standard<br>Foreign<br>Assistance<br>Indicator. | Image: Source       Reporting By       Number       * Total Target Number       200       Total Target Percent       Image: Total Target Other       Data Source       14. Assign Responsible Parties for monitoring the indicator.                                                                                                    |       |
| D Indicator dicator Number 3 dicator      VOUTH-11 - Geographic location: rural dicator Definition targeting youth in rural locations in EAP dicator Type 13. Select                                                                                                    | bureau or<br>Standard<br>Foreign<br>Assistance<br>Indicator. | Image: Source       Reporting By       Number       * Total Target Number       200       Total Target Percent       Image: Total Target Other       Data Source       14. Assign Responsible Parties for monitoring the indicator.                                                                                                    |       |

| lisaggregation 1                                                                                                    |                                                                                                    |
|----------------------------------------------------------------------------------------------------|----------------------------------------------------------------------------------------------------|
| isolati chouon a                                                                                                    | Target 1 Number                                                                                                    |
| × Age > 0 - 14                                                                                                    | 20                                                                                                    |
|                                                                                                    | Target 1 Percent                                                                                                    |
| 16. Set Disaggregati<br>associated Target va                                                                                                    | ons and 🖊                                                                                                    |
| the indicator.                                                                                                    | Target 1 Other                                                                                                    |
|                                                                                                    | IUESCA MUICI                                                                                                    |
|                                                                                                    |                                                                                                    |
|                                                                                                    |                                                                                                    |
| E Disaggregation 2                                                                                                    |                                                                                                    |
| E Disaggregation 3                                                                                                    |                                                                                                    |
|                                                                                                    |                                                                                                    |
|                                                                                                    |                                                                                                    |
| E Disaggregation 4                                                                                                    |                                                                                                    |
| B Disaggregation 4                                                                                                    |                                                                                                    |
| <ul> <li>Disaggregation 5</li> <li>Click on the Return to back to the proposal.</li> </ul>                                                                                                    | Main RMP button to save and navigate<br>Plan Details tab to navigate to the Work Plan<br>Click new on the Work Plan table to add                                                                                            |
| <ul> <li>Disaggregation 5</li> <li>Click on the Return to back to the proposal.</li> <li>Navigate to the Work</li> </ul>                                                                                                    | Plan Details tab to navigate to the Work Plan                                                                                                    |
| <ul> <li>Disaggregation 5</li> <li>Click on the Return to back to the proposal.</li> <li>Navigate to the Work</li> </ul>                                                                                                    | Plan Details tab to navigate to the Work Plan Click new on the Work Plan table to add                                                                                                    |
| <ul> <li>Disaggregation 5</li> <li>Click on the Return to back to the proposal.</li> <li>Navigate to the Work</li> <li>RMP Work Plans New +</li> </ul>                                                                                                    | Plan Details tab to navigate to the Work Plan  Click new on the Work Plan table to add activity information.                                                                                                    |
| <ul> <li>Disaggregation 5</li> <li>Click on the Return to back to the proposal.</li> <li>Navigate to the Work</li> <li>RMP Work Plans New 1</li> </ul>                                                                                                    | Plan Details tab to navigate to the Work Plan  Click new on the Work Plan table to add activity information.  Save Copy De                                                                                                  |
| <ul> <li>Disaggregation 5</li> <li>Click on the Return to back to the proposal.</li> <li>Navigate to the Work</li> <li>RMP Work Plans New</li> <li>1</li> <li>tivity Number</li> <li>h</li> </ul>                                                                    | Plan Details tab to navigate to the Work Plan Click new on the Work Plan table to add activity information.  Save Copy De Planned Completion 2020-02-11 Public Event                                                        |
| <ul> <li>Disaggregation 5</li> <li>Click on the Return to back to the proposal.</li> <li>Navigate to the Work</li> <li>RMP Work Plans New</li> <li>1</li> <li>tivity Number</li> <li>1</li> <li>Cathering knowledge about policy best investment that and</li> </ul> | Plan Details tab to navigate to the Work Plan  Click new on the Work Plan table to add activity information.  Save Copy De  Planned Completion  2020-02-11  Public Event Ves.                                               |
| <ul> <li>Disaggregation 5</li> <li>Click on the Return to back to the proposal.</li> <li>Navigate to the Work</li> <li>RMP Work Plans New</li> <li>1</li> <li>tivity Number</li> <li>1</li> <li>tivity Gathering knowledge about policy best investments</li> </ul>  | Plan Details tab to navigate to the Work Plan  Click new on the Work Plan table to add activity information.  Save Copy De  Planned Completion  2020-02-11  Public Event  Tess  18. Enter the Activity name,                |
| <ul> <li>Disaggregation 5</li> <li>Click on the Return to back to the proposal.</li> <li>Navigate to the Work</li> <li>RMP Work Plans New</li> <li>1</li> <li>tivity Number</li> <li>1</li> <li>Cathering knowledge about policy best investment that and</li> </ul> | Plan Details tab to navigate to the Work Plan  Click new on the Work Plan table to add activity information.  Save Copy De  Planned Completion  Planned Completion  Plannet practices in  Yes  18. Enter the Activity name, |